# Jonathan Harvey *Ritual Melodies* 1990

Ritual\_Melodies-Max6 2013

# *ircam* **EZE** Centre Pompidou

The setup and the execution of the electroacoustic part of this work requires a Computer Music Designer (Max expert).

## **Table of Contents**

<span id="page-1-0"></span>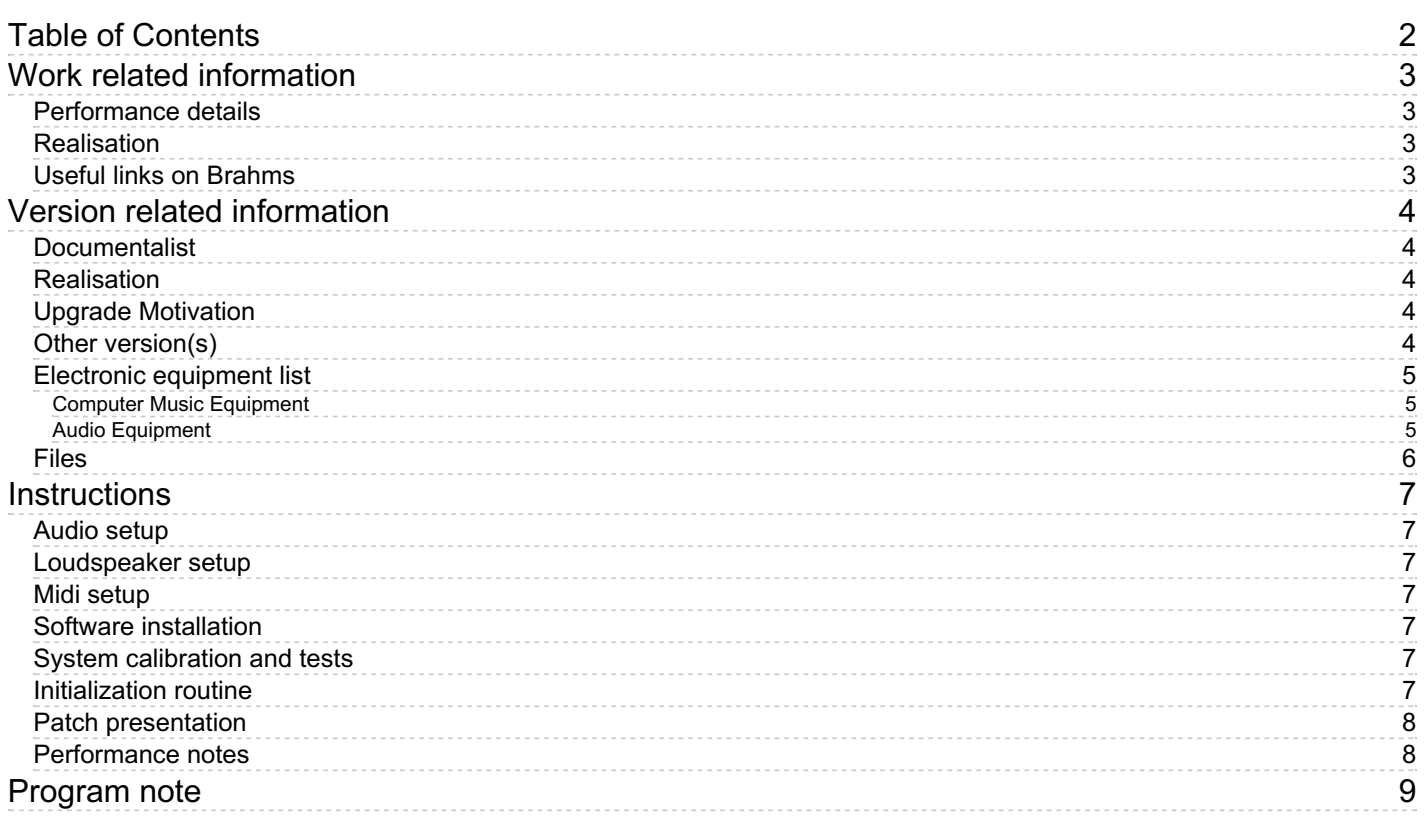

# <span id="page-2-0"></span>**Work related information**

## <span id="page-2-1"></span>**Performance details**

July 11, 1990, France, festival de Saintes, concert de l'Ensemble Musique Oblique.

Publisher : Faber Music

## <span id="page-2-2"></span>**Realisation**

Jan Vandenheede

## <span id="page-2-3"></span>**Useful links on Brahms**

- *Ritual [Melodies](https://brahms.ircam.fr/en/works/work/9039/)* **for magnetic tape (1989-1990), 13mn**
- **[Jonathan](https://brahms.ircam.fr/en/composers/composer/1578/) Harvey**

## <span id="page-3-0"></span>**Version related information**

Documentation date: Nov. 30, 2013 Version state: valid, validation date : May 3, 2018, update : May 6, 2021, 3:09 p.m.

### <span id="page-3-1"></span>**Documentalist**

Frederic Voisin (Frederic.Voisin@ircam.fr)

You noticed a mistake in this documentation or you were really happy to use it? Send us feedback!

### <span id="page-3-2"></span>**Realisation**

Frédéric Voisin (Computer Music Designer)

Version length: 13 mn 37 s Default work length: 13 mn

## <span id="page-3-3"></span>**Upgrade Motivation**

Max6 version

### <span id="page-3-4"></span>**Other version(s)**

Jonathan Harvey - Ritual Melodies - [transfert\\_mustica\\_ftp](https://brahms.ircam.fr/sidney/work/279/) (April 14, 2010)

## <span id="page-4-0"></span>**Electronic equipment list**

#### <span id="page-4-1"></span>**Computer Music Equipment**

- 1 MacBook Pro *Apple Laptops* (Apple)
- 1 Max 6 *Max* (Cycling74) or Max6 RunTime

#### <span id="page-4-2"></span>**Audio Equipment**

4 Loudspeaker - *Loudspeakers*

## <span id="page-5-0"></span>**Files**

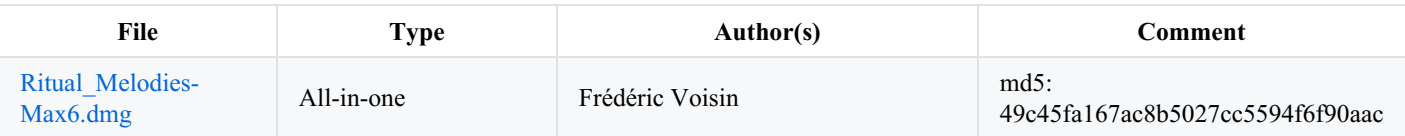

## <span id="page-6-0"></span>**Instructions**

#### <span id="page-6-1"></span>**Audio setup**

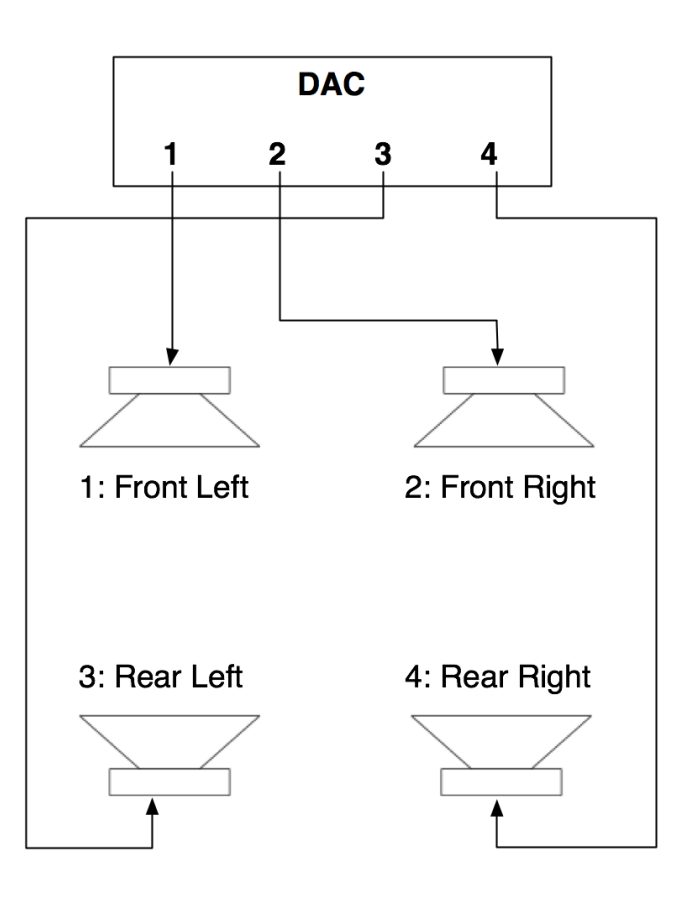

#### <span id="page-6-2"></span>**Loudspeaker setup**

Audio equipment for the playback of four audio tracks surrounding the audience (cf. supra Audio setup)

#### <span id="page-6-3"></span>**Midi setup**

No MIDI devices

#### <span id="page-6-4"></span>**Software installation**

Max or Max Runtime software version higher than 6.0 is required.

Mount image Ritual\_Melodies-Max6.dmg

#### <span id="page-6-5"></span>**System calibration and tests**

Set sound card sample-rate to 48kHz (for original quality) or 44.1kHz.

In Max, tests for quadriphonic setup may be done using patcher 'test-quadriphonic.maxpat'

#### <span id="page-6-6"></span>**Initialization routine**

In Max, launch file Ritual\_Melodies.maxpat.

Then in patcher main window :

- 1. Select sound card using button ' Audio status' (output device) ;
- 2. select Max sample rate, by default set to 48 kHz for original quality, or 44.1kHz ;
- 3. set Audio On ;

4. Clic on 'Select folder' button to load sound tracks from folder 'Ritual\_Melodies-Max6' ;

Volume is automatically set to 0 dB.

## <span id="page-7-0"></span>**Patch presentation**

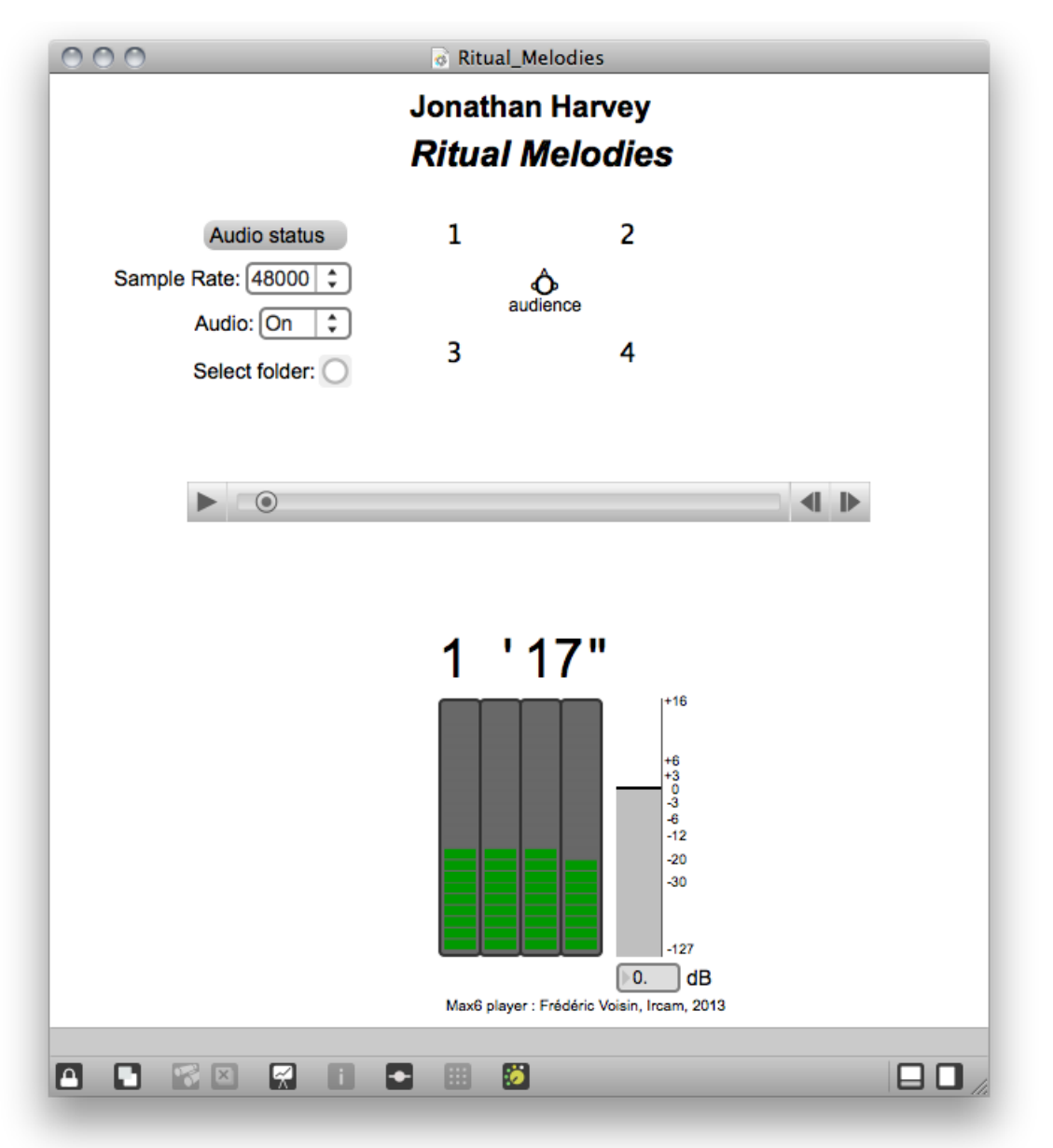

#### <span id="page-7-1"></span>**Performance notes**

Sound file duration is 13'37.

#### C IRCAM (CC) BY-NO-ND

This documentation is licensed under a Creative Commons [Attribution-NonCommercial-NoDerivatives](http://creativecommons.org/licenses/by-nc-nd/4.0/) 4.0 International License.

## <span id="page-8-0"></span>**Program note**

*Ritual Melodies* utilise seize mélodies qui s'entrelacent et forment ainsi une chaîne circulaire. Toutes les hauteurs sont extraites d'une série harmonique (du partiel 6 au partiel 36). Les mélodies, qui sont l'objet d'un traitement polyphonique (souvent en canon), génèrent tous les autres éléments.

Le matériau, purement synthétique, a pour base la simulation d'instruments appartenant à différentes cultures et faisant référence à des rituels. Le type de synthèse employée varie pour chaque instrument, mais est toujours d'ordre spectral (synthèses additive, soustractive ou formantique). Les sons ont été générés avec le programme Chant/Formes. Les processus mélodiques effectuent des emplois hybrides des différents types de synthèse, afin de produire, au choix, ambiguïté ou identité affirmées.

#### Jonathan Harvey.

Version documentation creation date: Nov. 28, 2013, 10:39 p.m., update date: May 6, 2021, 3:09 p.m.